Extrait du

http://doctechno.free.fr/spip.php?article119

## **De Google Sketchup à Peparuka**

- Ressources - 5ème - Ci5 : Comment structurer une habitation ? -

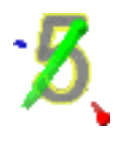

Date de mise en ligne : lundi 21 mars 2011

L'origami consiste à plier le papier afin d'obtenir une figure, telle la légendaire grue du Japon.

Maintenant, vous pouvez amener cet art directement à l'ordinateur avec Pepakura Desginer, une application qui vous permet de créer des schémas à partir des modèles en 3D créés avec d'autres programmes, pour ensuite les imprimer et les plier.

Il suffit de laisser Pepakura Desginer tracer les pliures de n'importe quelle figure en 3D que vous aimeriez avoir sur papier. Une fois le schéma tracé, imprimez-le et pliez-le avec vos propres mains.

Document de Jd Planterose : Académie d'Amiens.